**TUTORIAL Transfere** gov.br **CADASTRO DE OBRA E IDENTIFICADOR DE OBRA – INTEGRAÇÃO TRANSFEREGOV.BR E CIPIDepartamento de Transferências e Parcerias da União Secretaria de Gestão e Inovação MINISTÉRIO DA GESTÃO E DA INOVAÇÃO EM SERVIÇOS PÚBLICOS**

Passo a passo operacional. **Cadastro de Obra [Integração Transferegov.br e CIPI](#page-3-0)**Cadastro Integrado de<br>Projetos de Investimento **Transferegov.br** 

O que é o CIPI? Cadastro Integrado de Projetos de Investimento do Governo Federal (CIPI), é uma solução tecnológica que promove a melhoria da governança dos investimentos federais em infraestrutura, por meio do acompanhamento e do monitoramento da execução dos investimentos em projetos de infraestrutura do Governo Federal**.** O CIPI reunirá informações acerca da geolocalização dos investimentos e se integrará aos demais sistemas de [acompanhamento,](#page-15-0) controle e fiscalização, otimizando, assim, o acesso dos cidadãos a informações e fortalecendo a transparência no que se refere ao uso racional dos recursos públicos.Cadastro Integrado de **Projetos de Investimento** 

<span id="page-3-0"></span>Agora você pode fazer o cadastro da obra dos instrumentos operacionalizados diretamente no Transferegov.br e enviar para o CIPI que irá gerar um Identificador da Obra. Qual o perfil necessário para realizar o cadastro da obra? LAS DA UNIÃO R: O cadastro da obra é realizado pelo Convenente com o perfil de cadastro de proposta. Quem pode obter o identificador da obra? R: Após o devido cadastro da obra, tanto o concedente quanto o convenente poderão usar a funcionalidade de obtenção do identificador. Atenção! O Identificador da obra **Transf** é obrigatório para assinatura/celebração do instrumento.

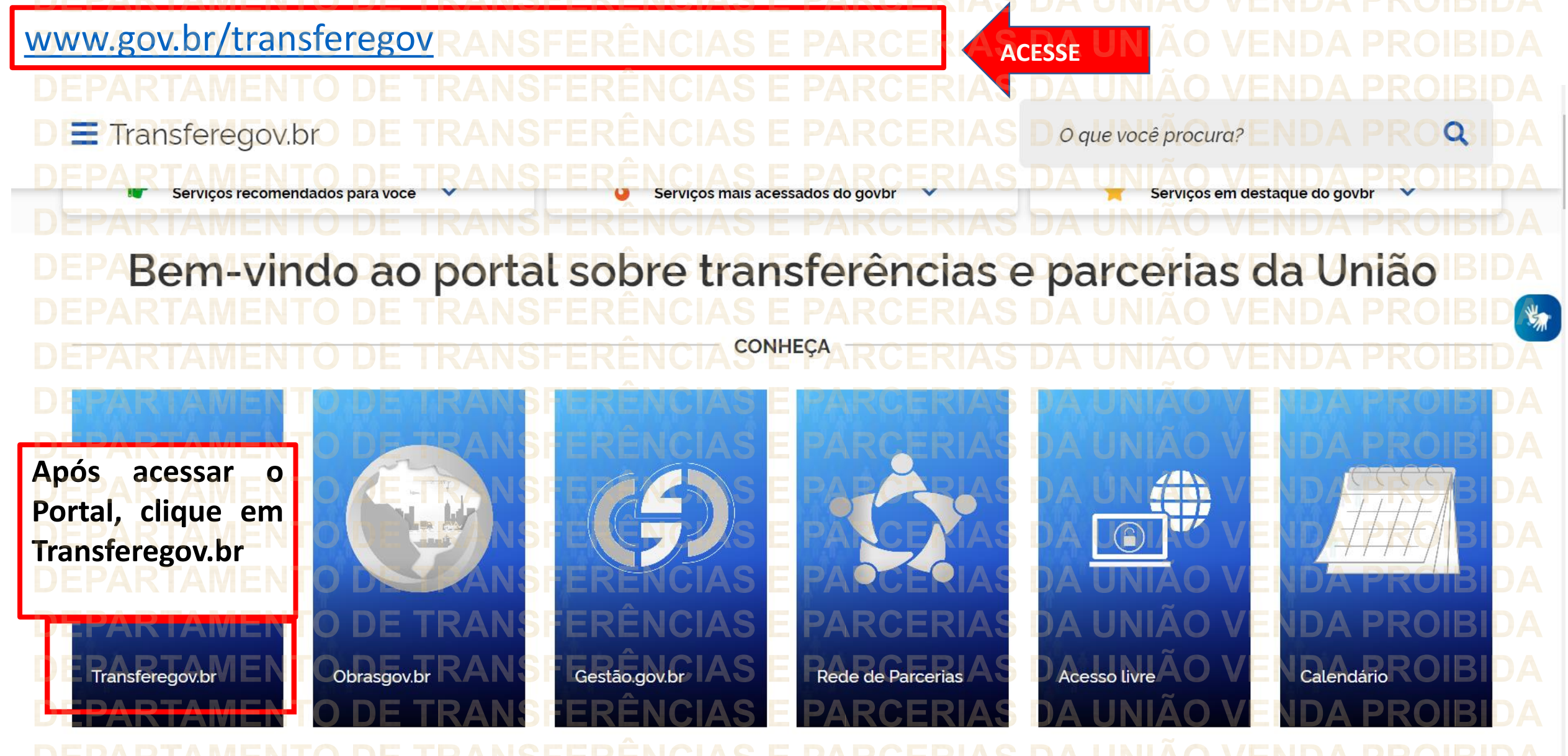

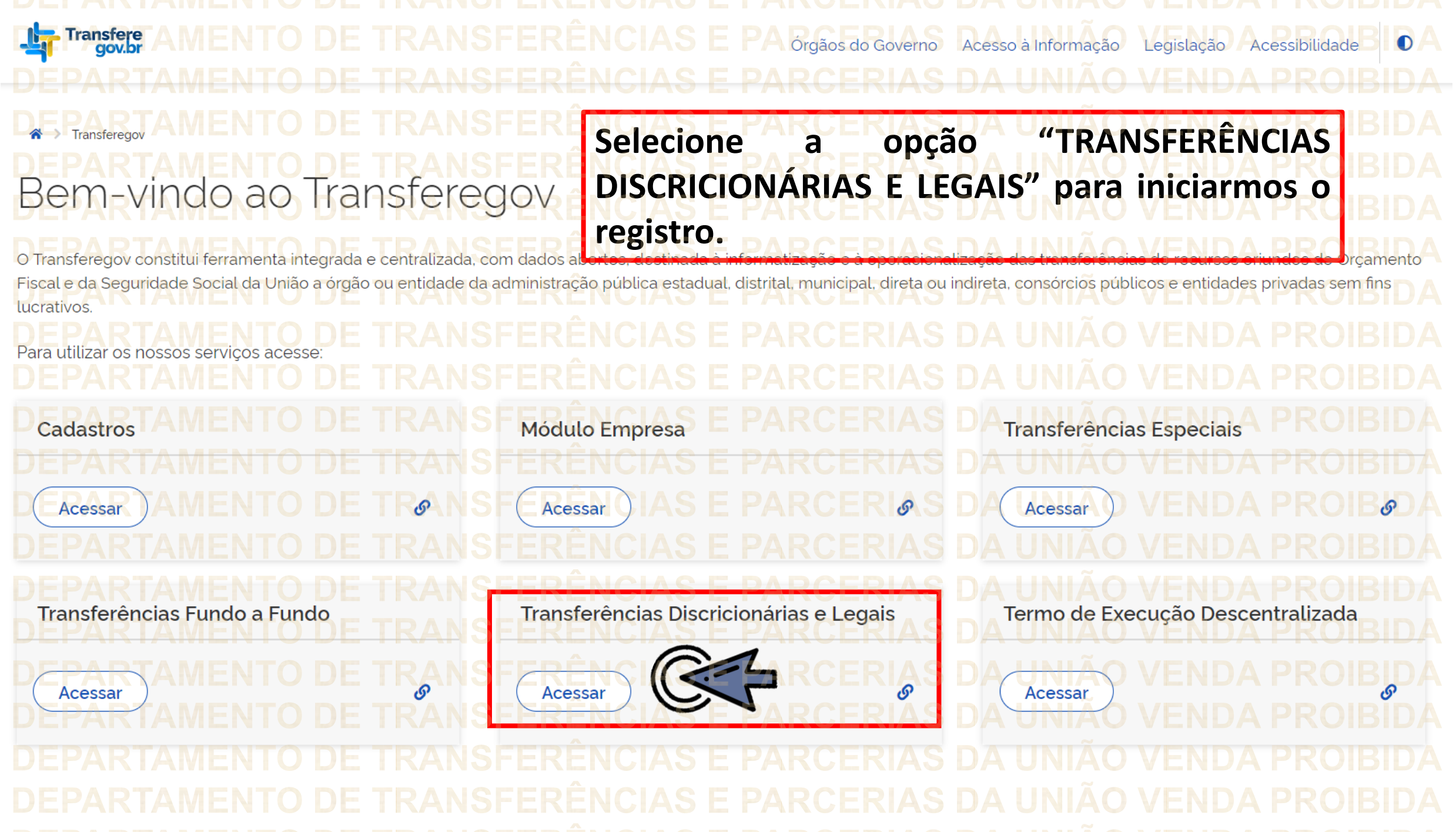

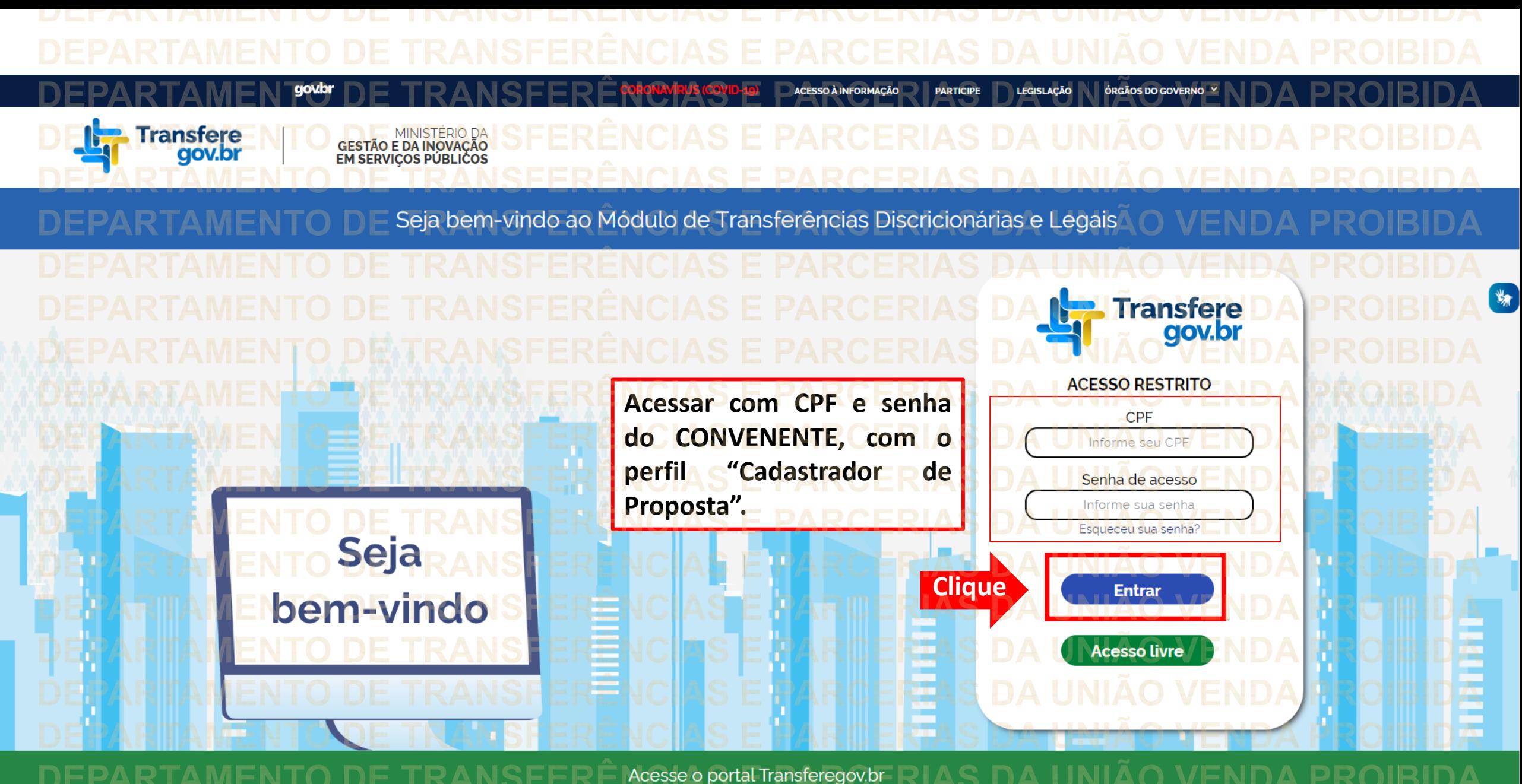

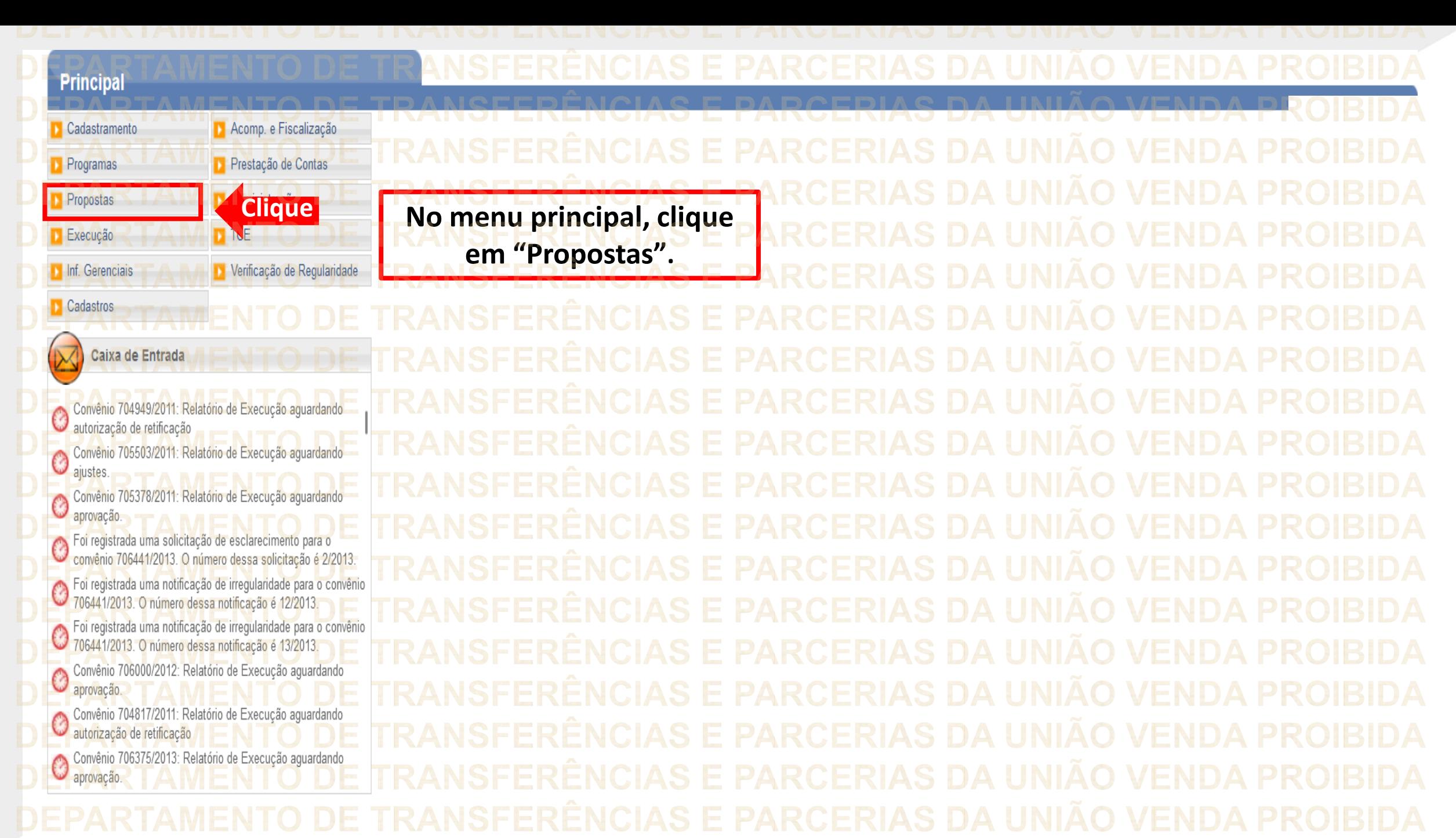

**Principal** Cadastramento Acomp. e Fiscalização Propostas **»** Consultar CR » Histórico Prestação de Contas Programas **D** Consultar Declarações » Incluir Proposta **Propostas** Administração >> Marcar Proposta Reprogramada » Consultar Propostas **Clique**» Pareceres  $\blacksquare$  TCE Execução » Dados da Proposta/Pré-Convênio/Convênio » Sub-Rogação de Concedente » Gerar Pré-Convênio Inf. Gerenciais Verificação de Regularidade Cadastros D CPS Caixa de Entrada C TCE 01945414103 solicitando autorização TCE 012 solicitando autorização Convenios a vencer nos próximos 60 dias Suspensivas a vencer nos próximos 30 dias Foi enviada uma resposta à solicitação de esclarecimento de  $\circledcirc$ número 1/2022 para o convênio 718332/2022 Solicitação de Devolução de Saldo Remanescente aguardando  $\circledcirc$ análise Convênios aguardando análise da Prestação de Contas Convênios com solicitações de Ajuste de PT aguardando Convênios aguardando aprovação de Ajuste de PT ) Convênio 715458/2019: Relatório de Execução aguardando<br>Janálise final.  $\circledcirc$ Convênio 717190/2021: Relatório de Execução aguardando Convênio 71

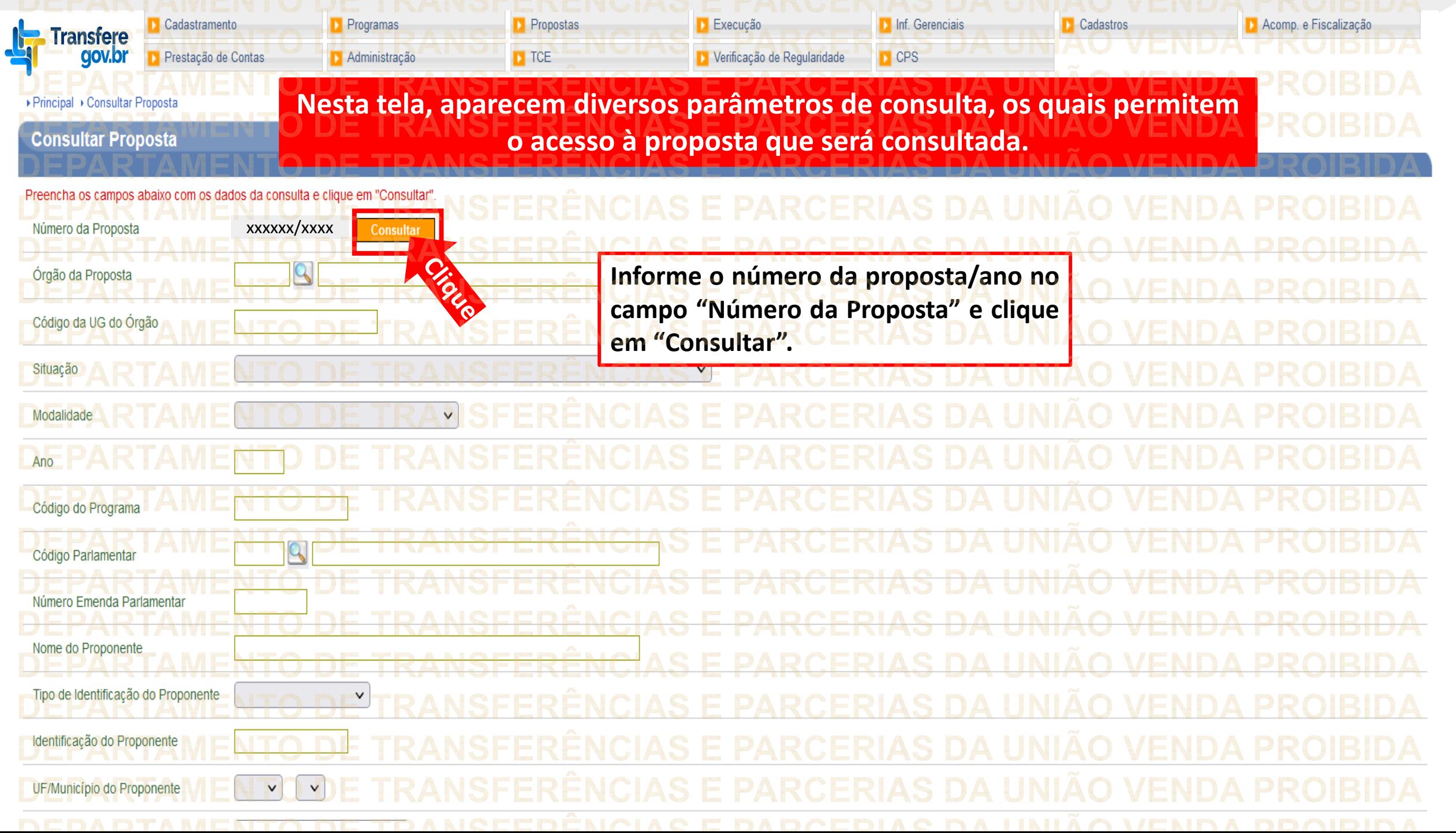

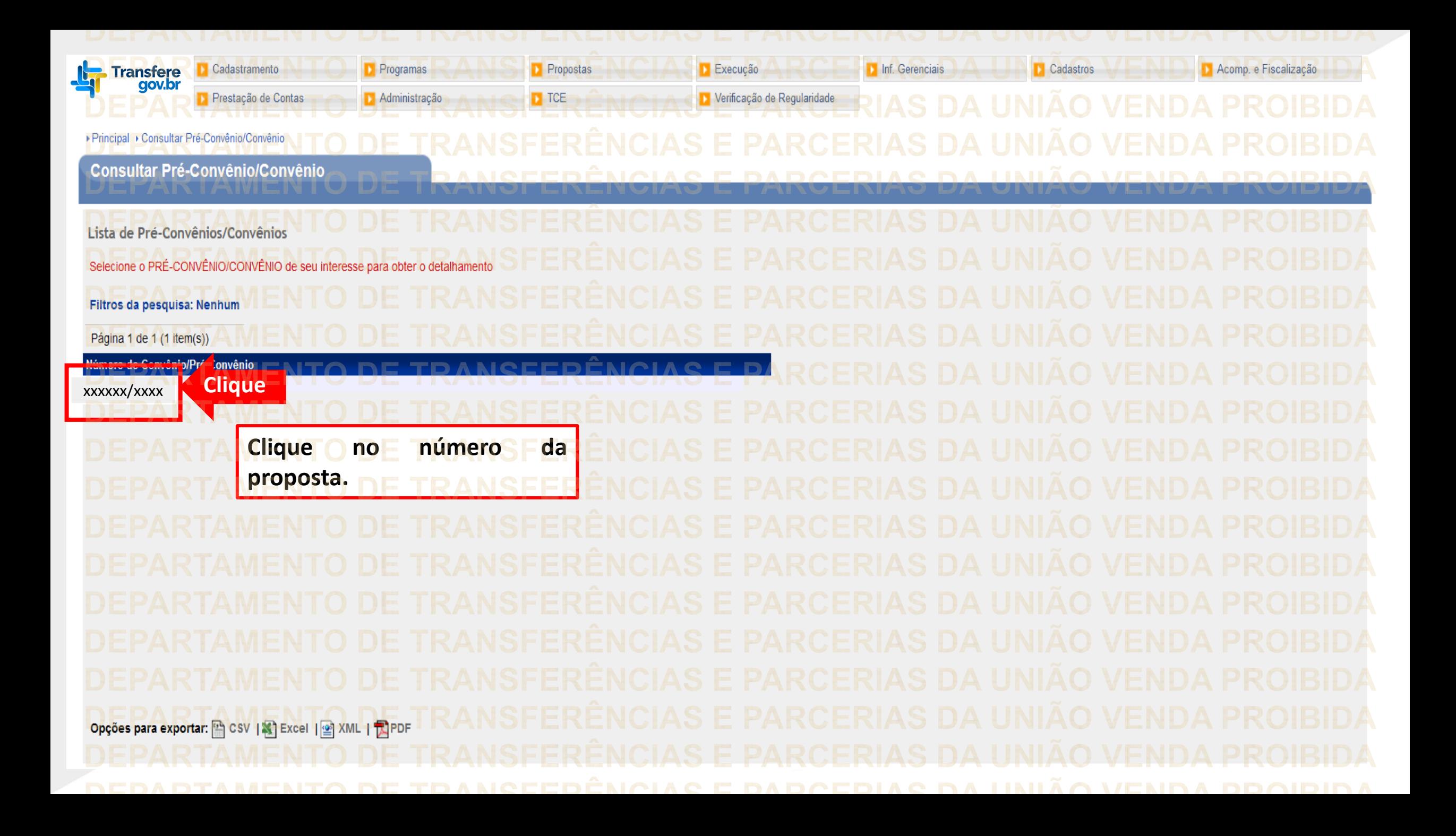

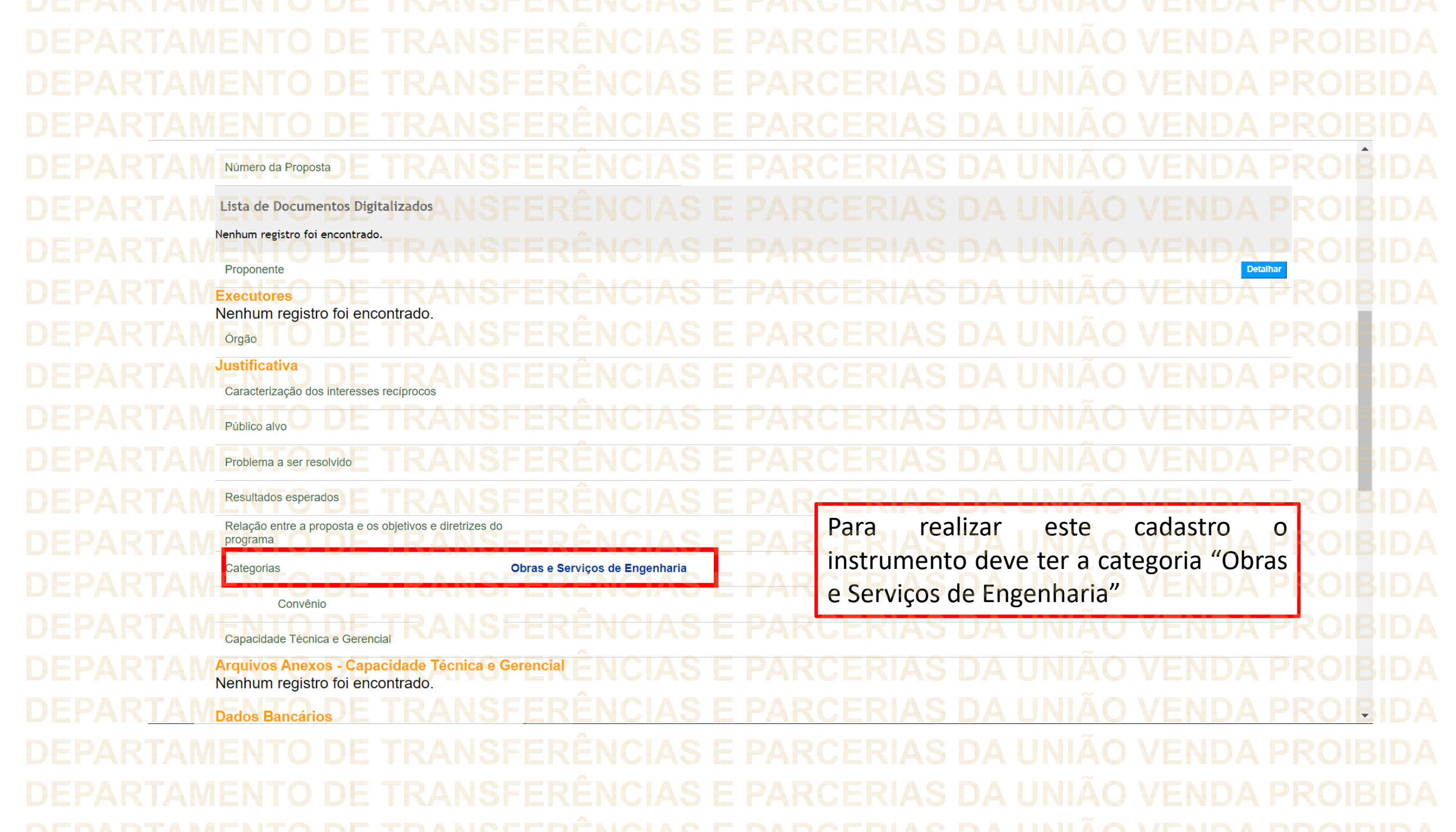

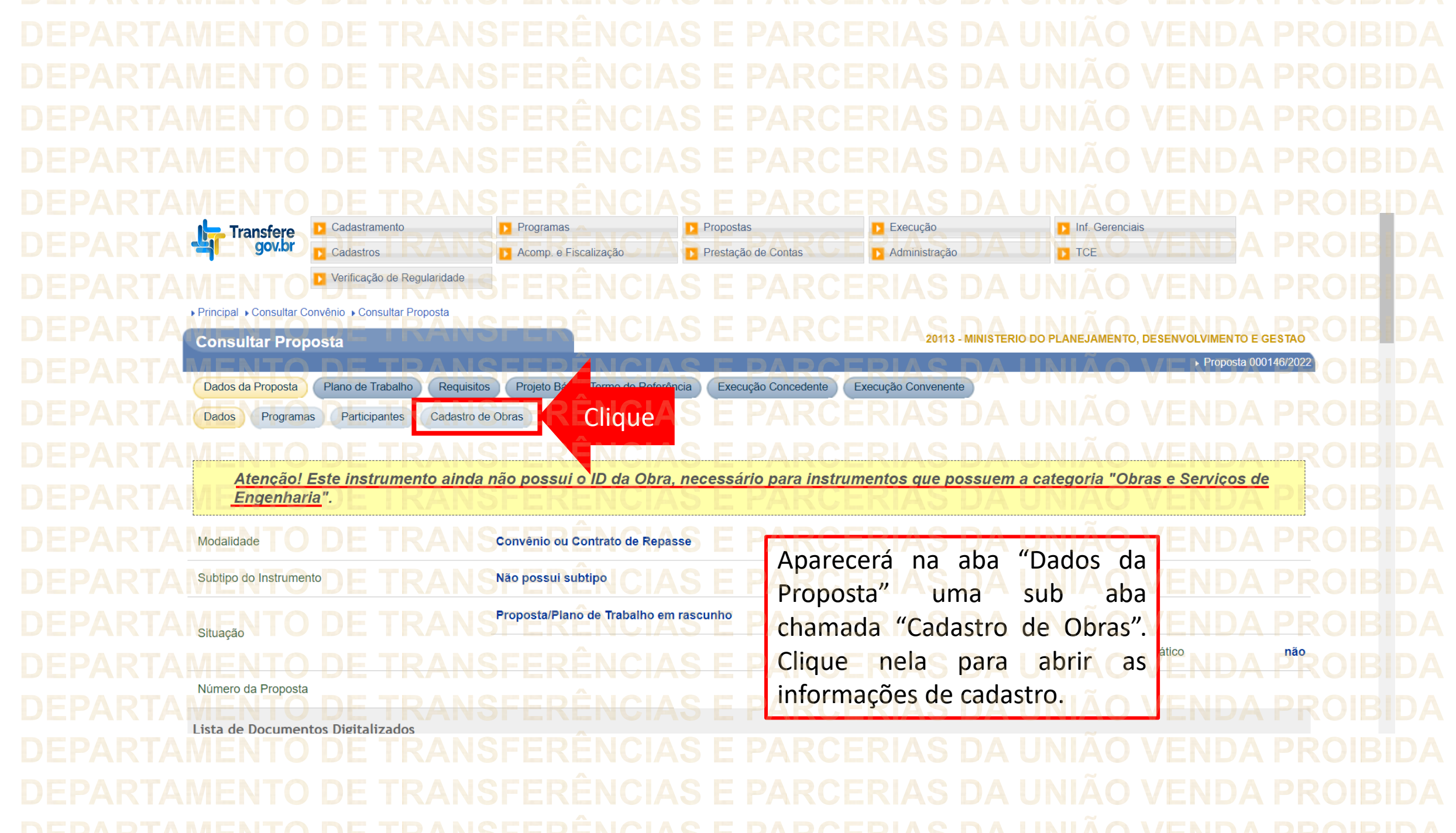

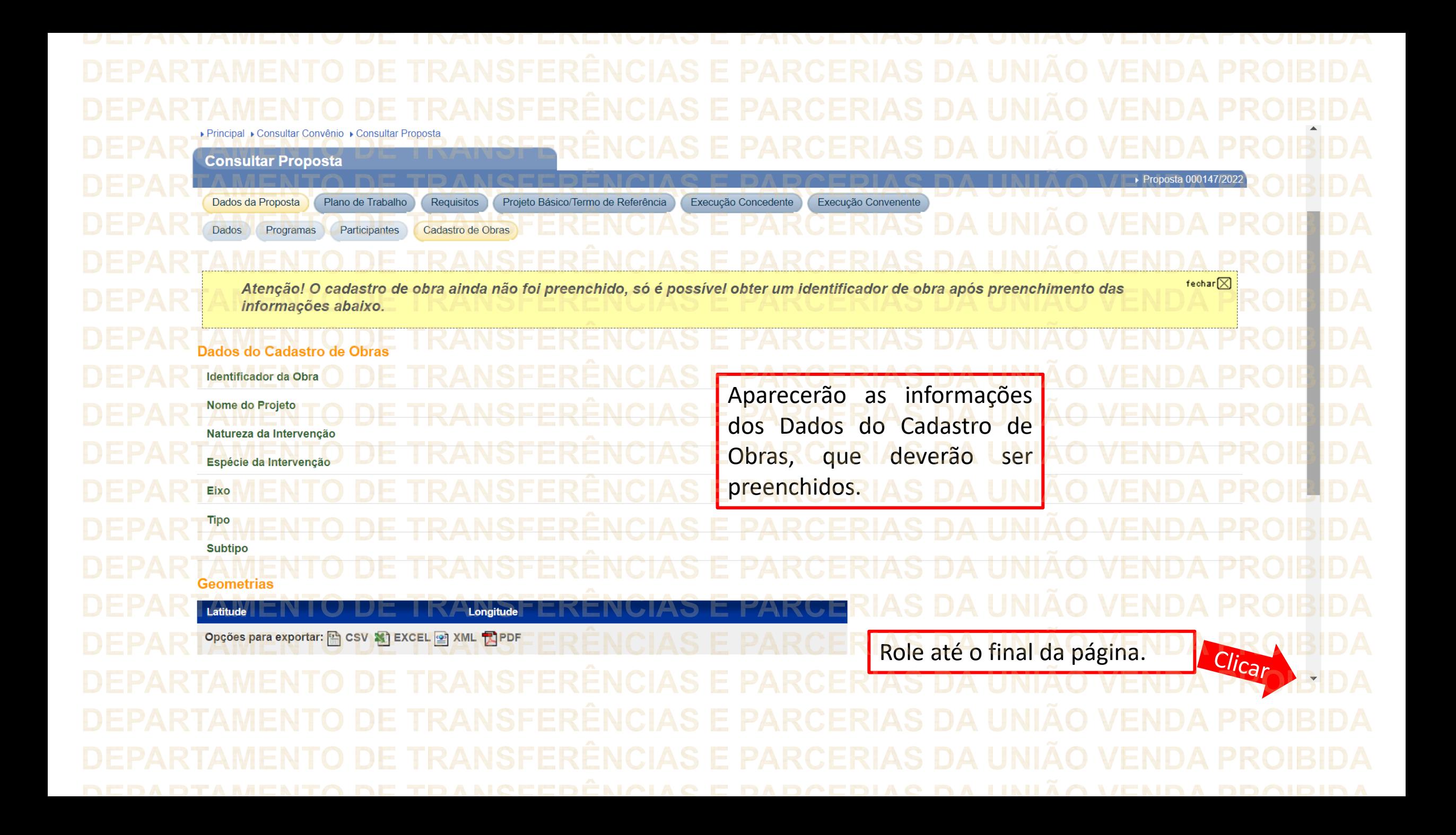

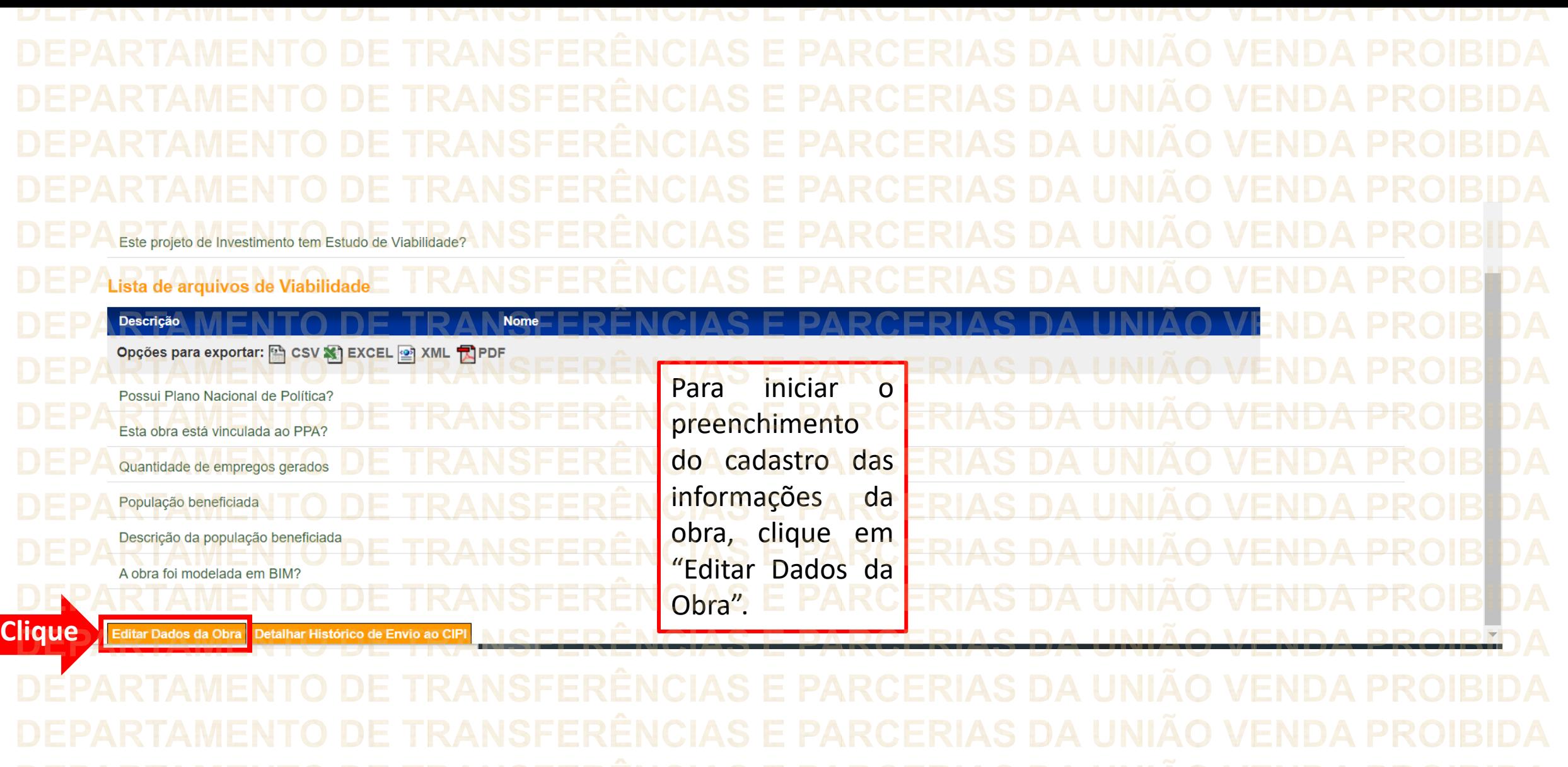

DEPARTAMENTO DE TRANSFERENCIAS E PARCERIAS DA UNIAO VENDA PROIBIDA DEPARTAMENTO DE TRANSFERÊNCIAS E PARCERIAS DA UNIÃO VENDA PROIBIDA DEPARTAMENTO DE TRANSFERÊNCIAS E PARCERIAS DA UNIÃO VENDA PROIBIDA DEDADTAMENTO DE TO ANGEEDÊNCIAS E DADCEDIAS DA HNIÃO VENDA DDOIDIDA

<span id="page-15-0"></span>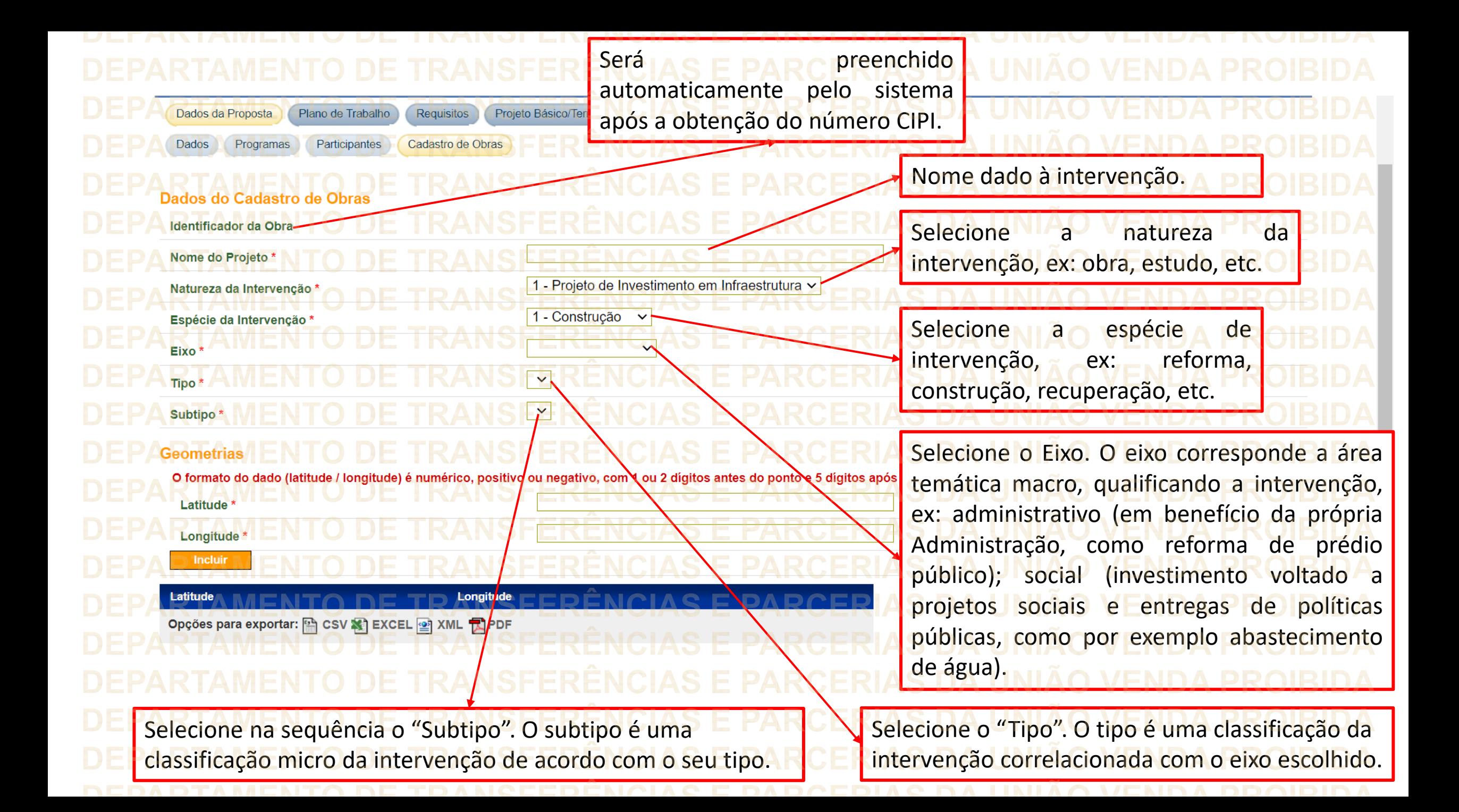

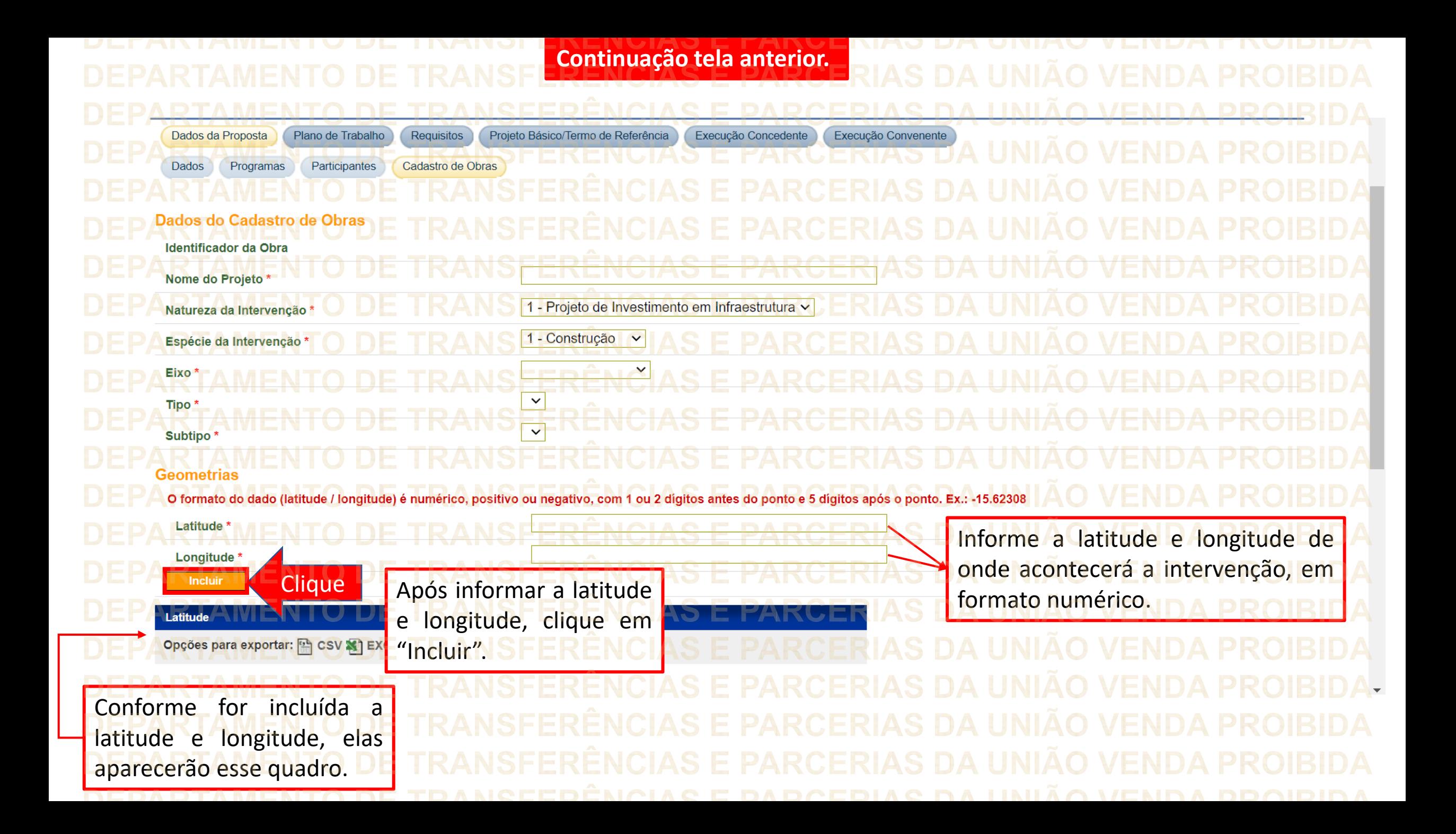

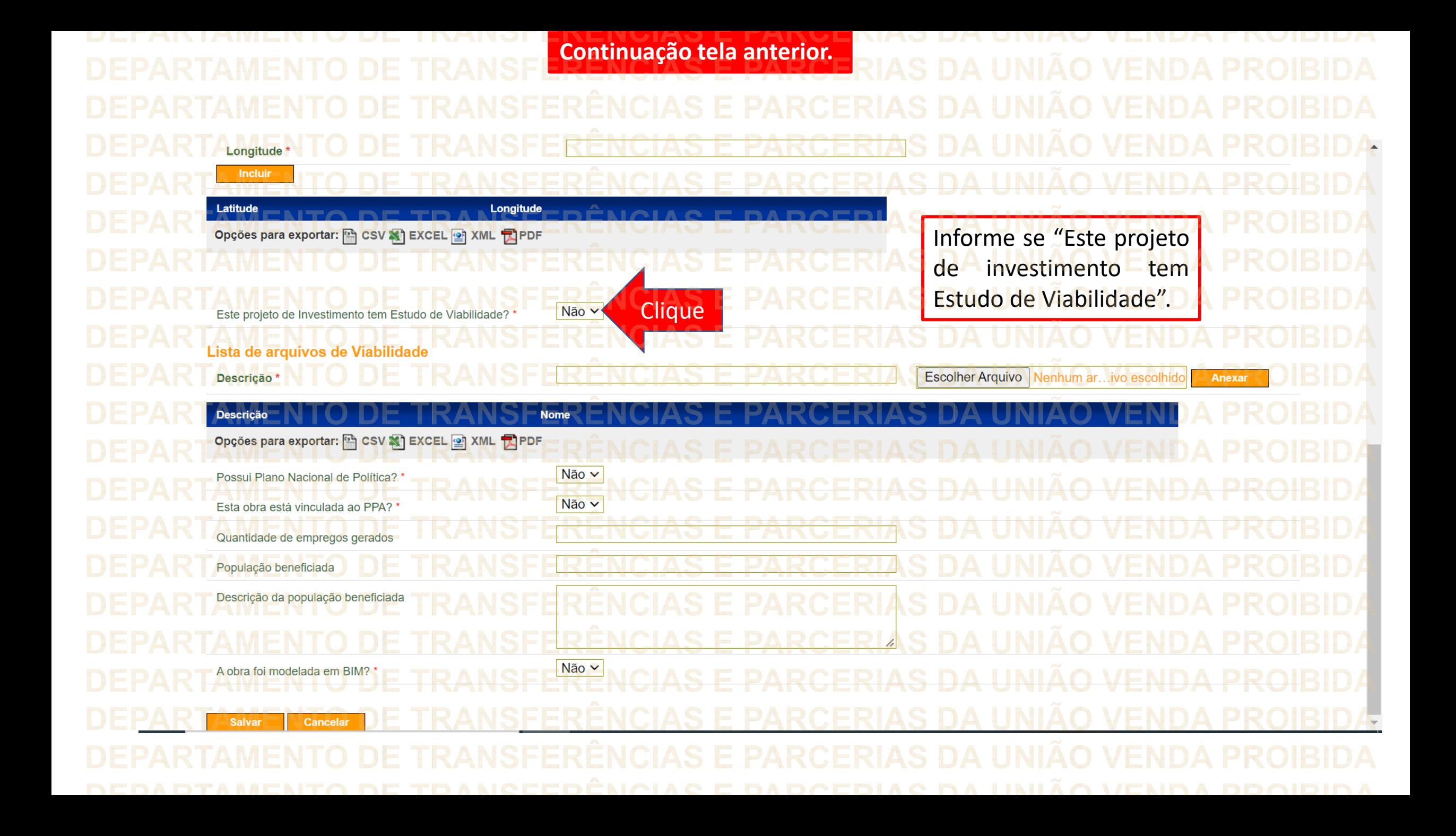

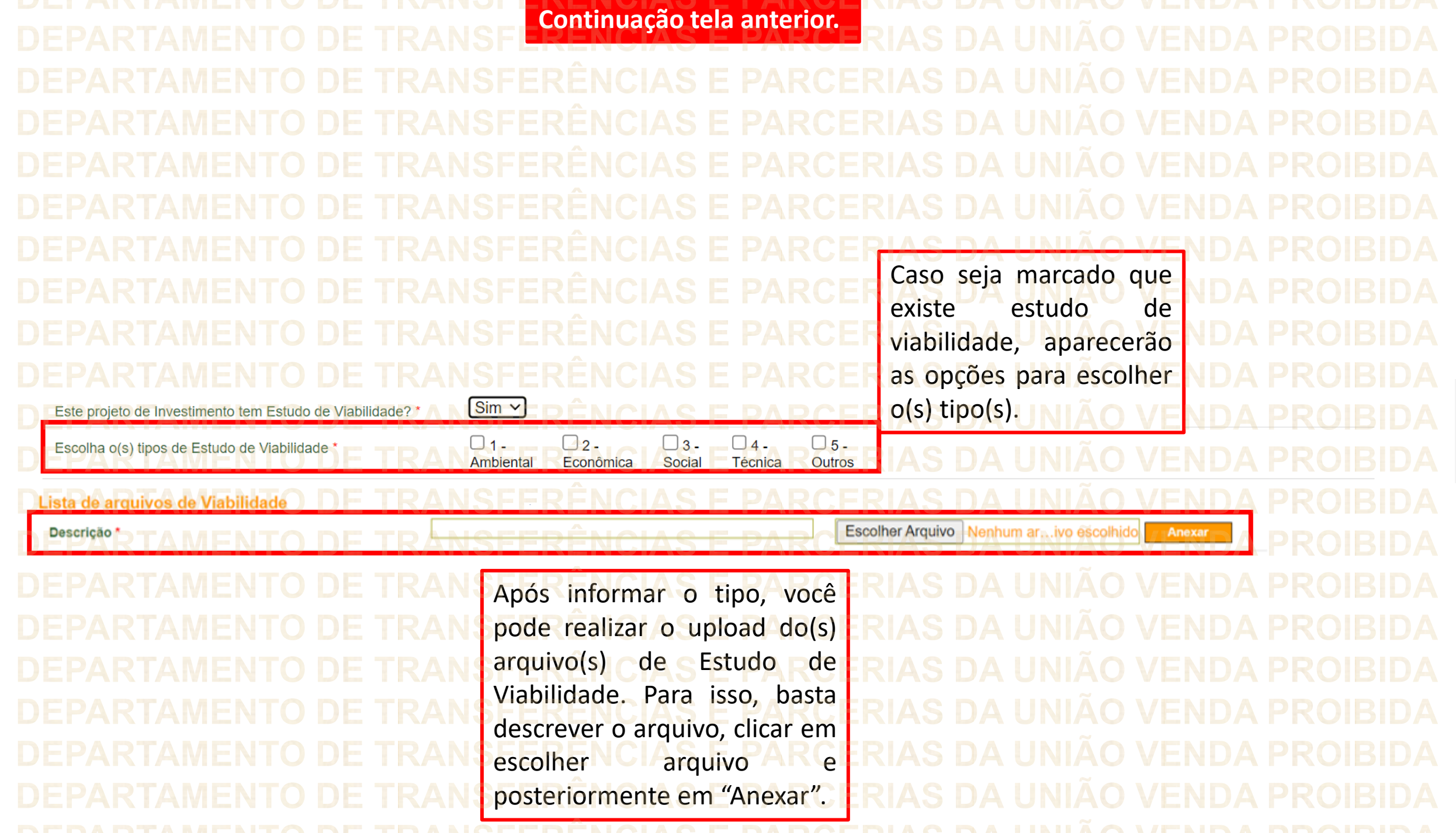

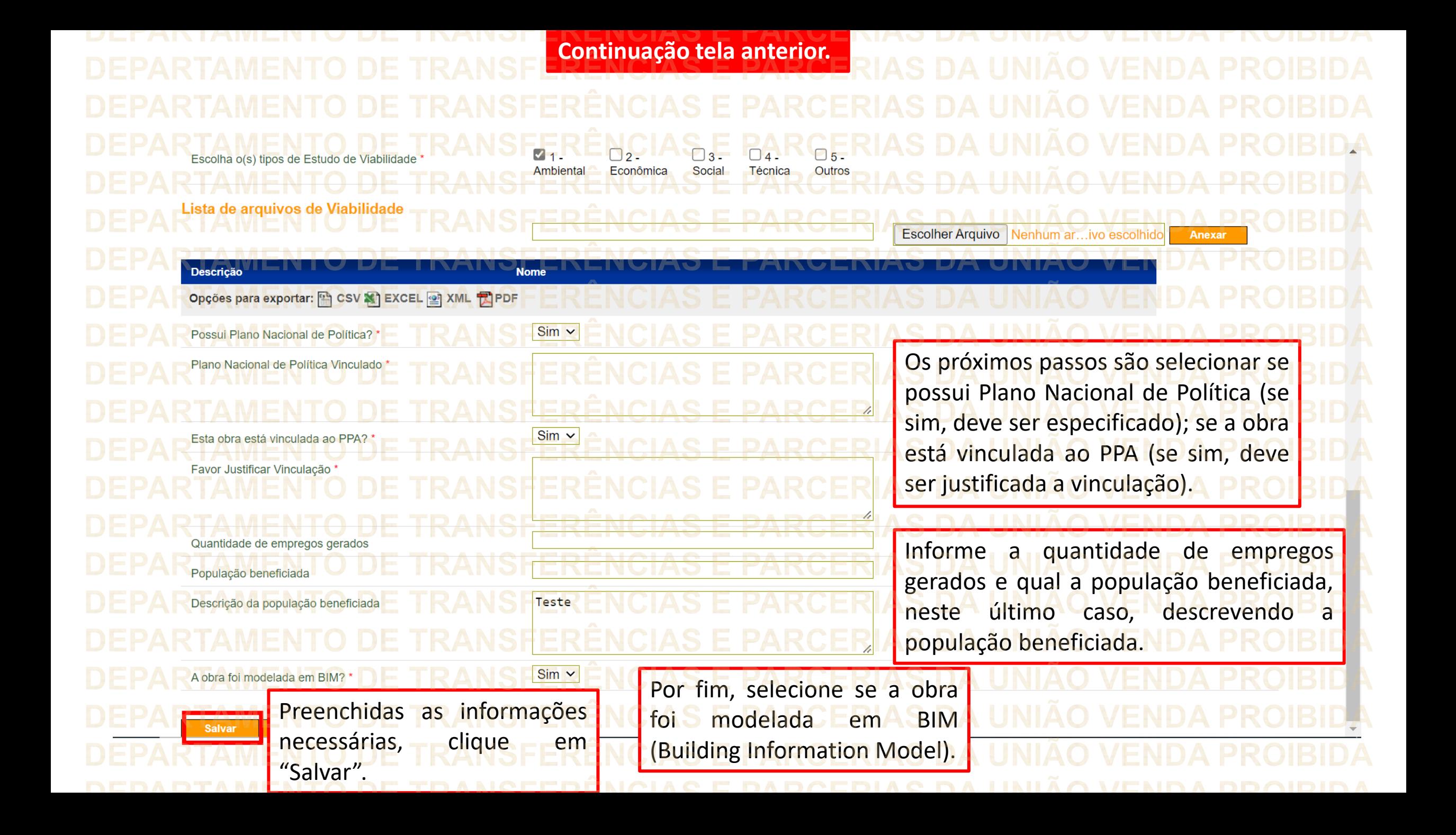

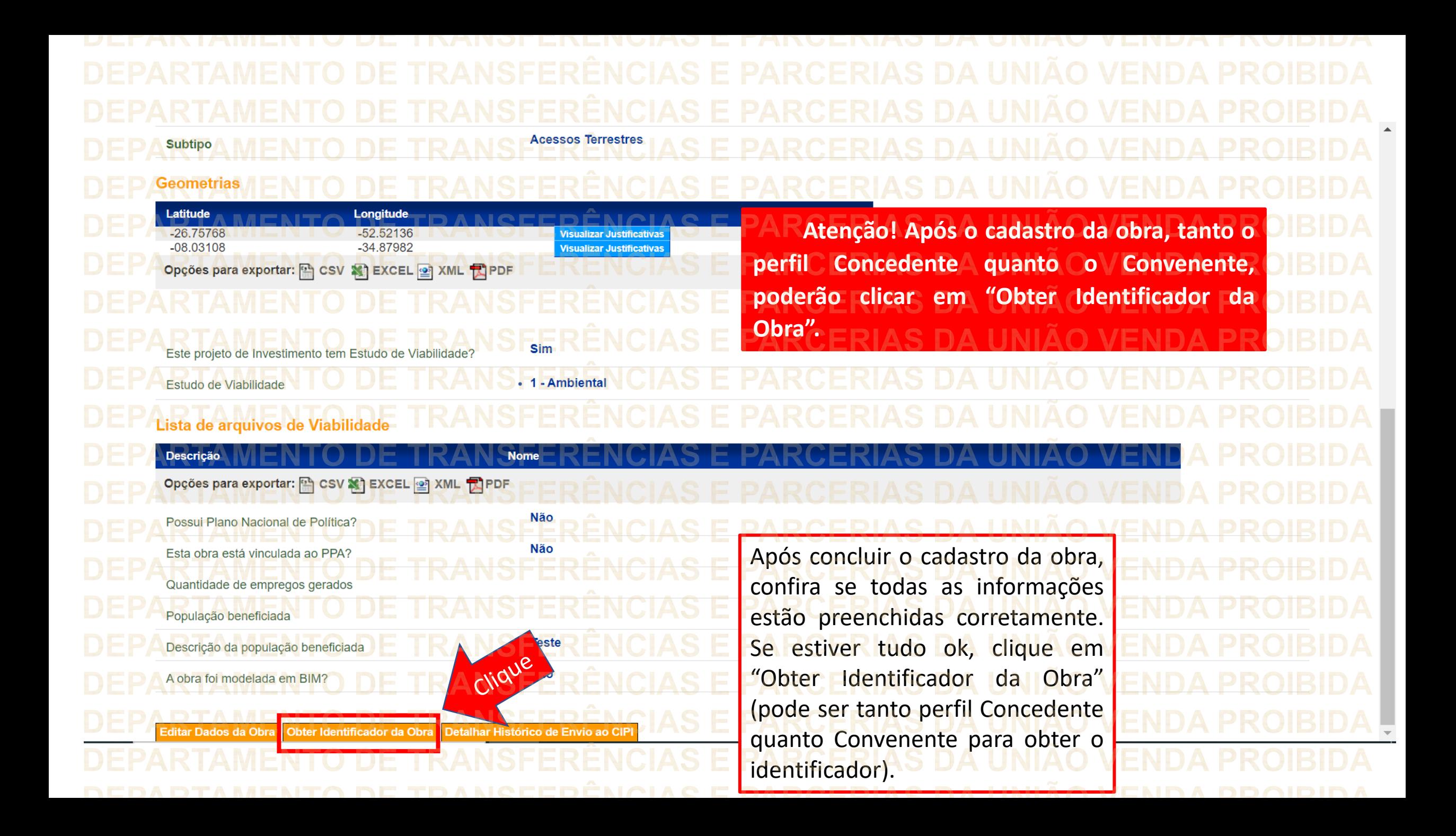

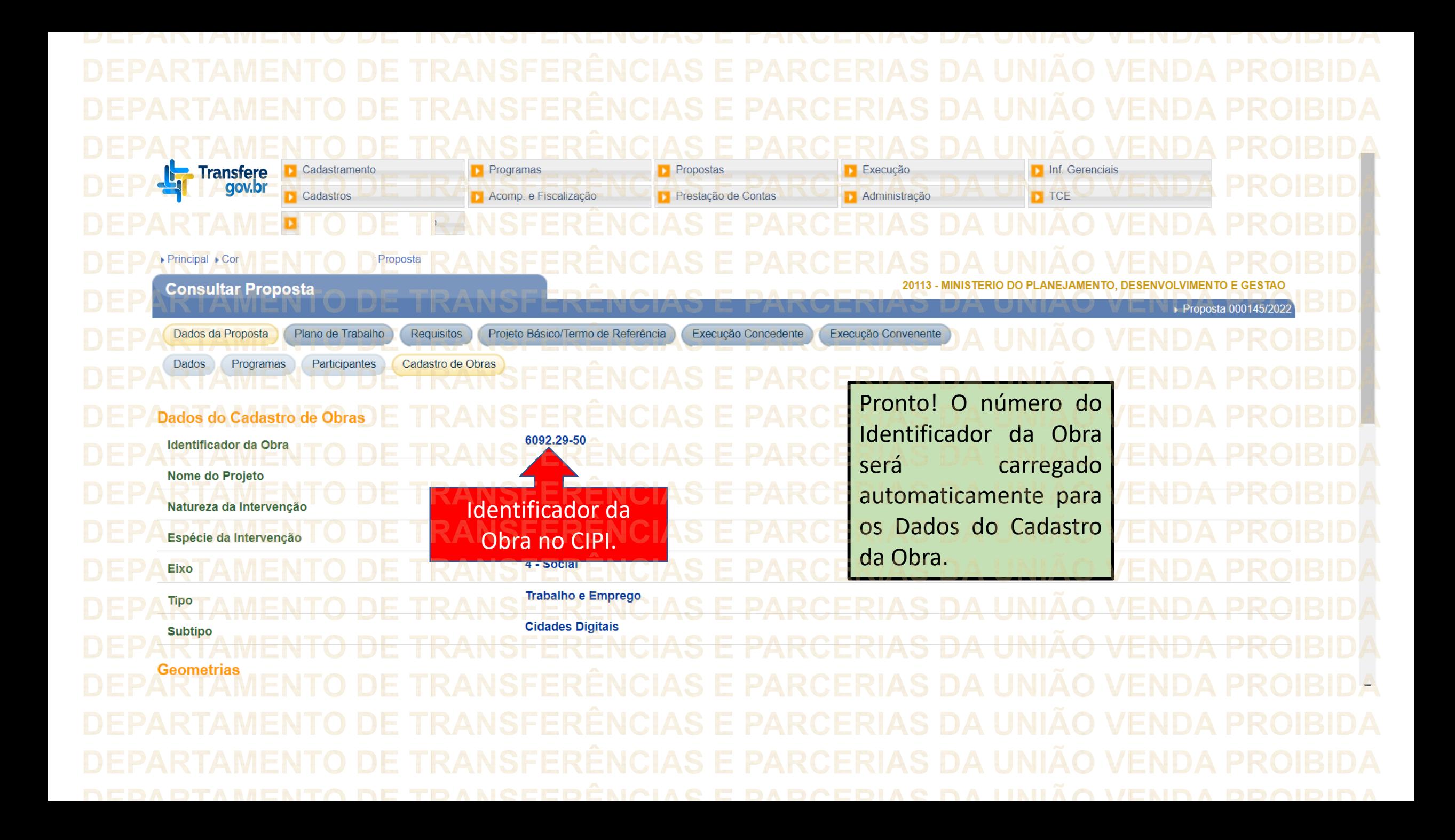

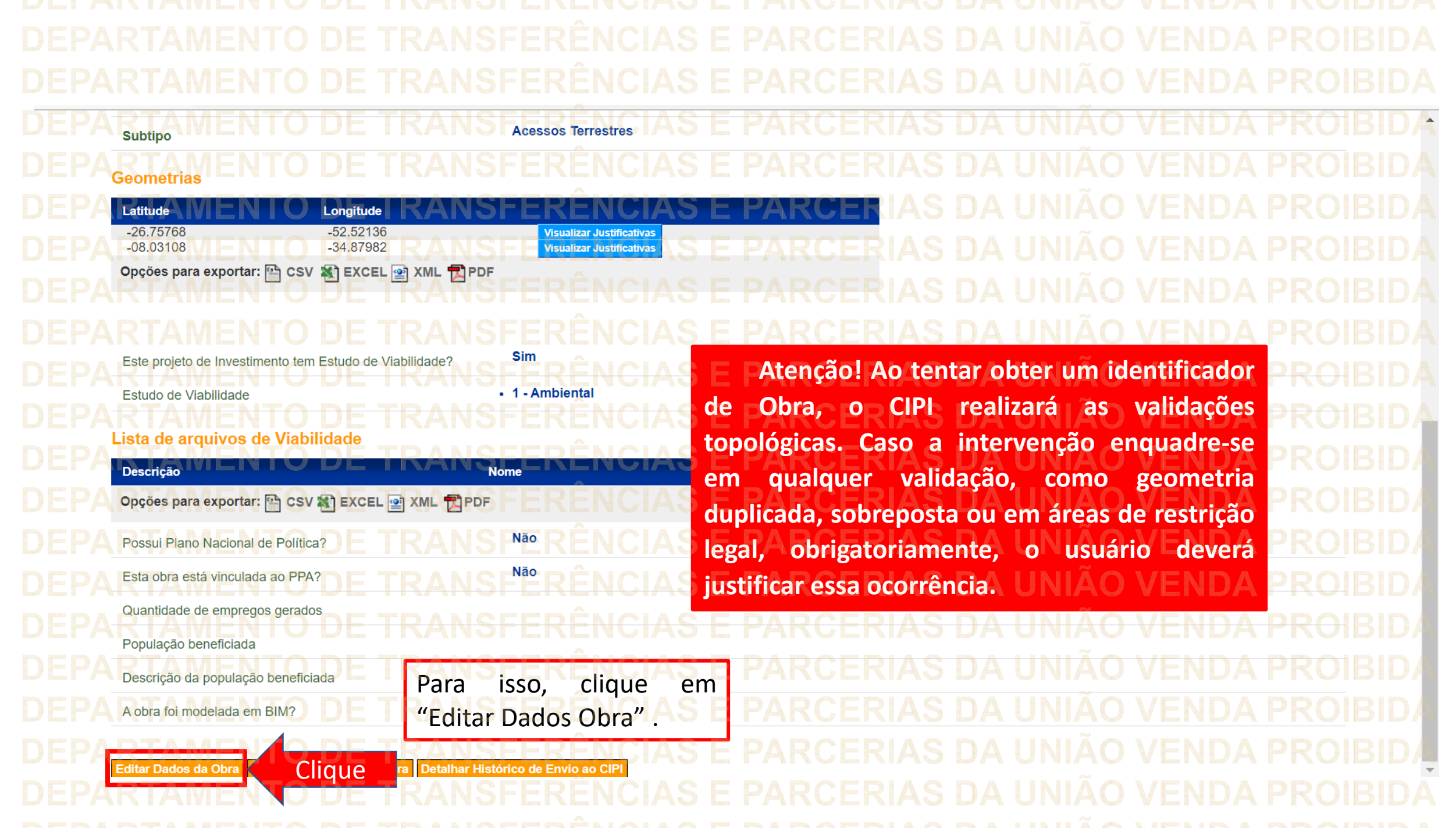

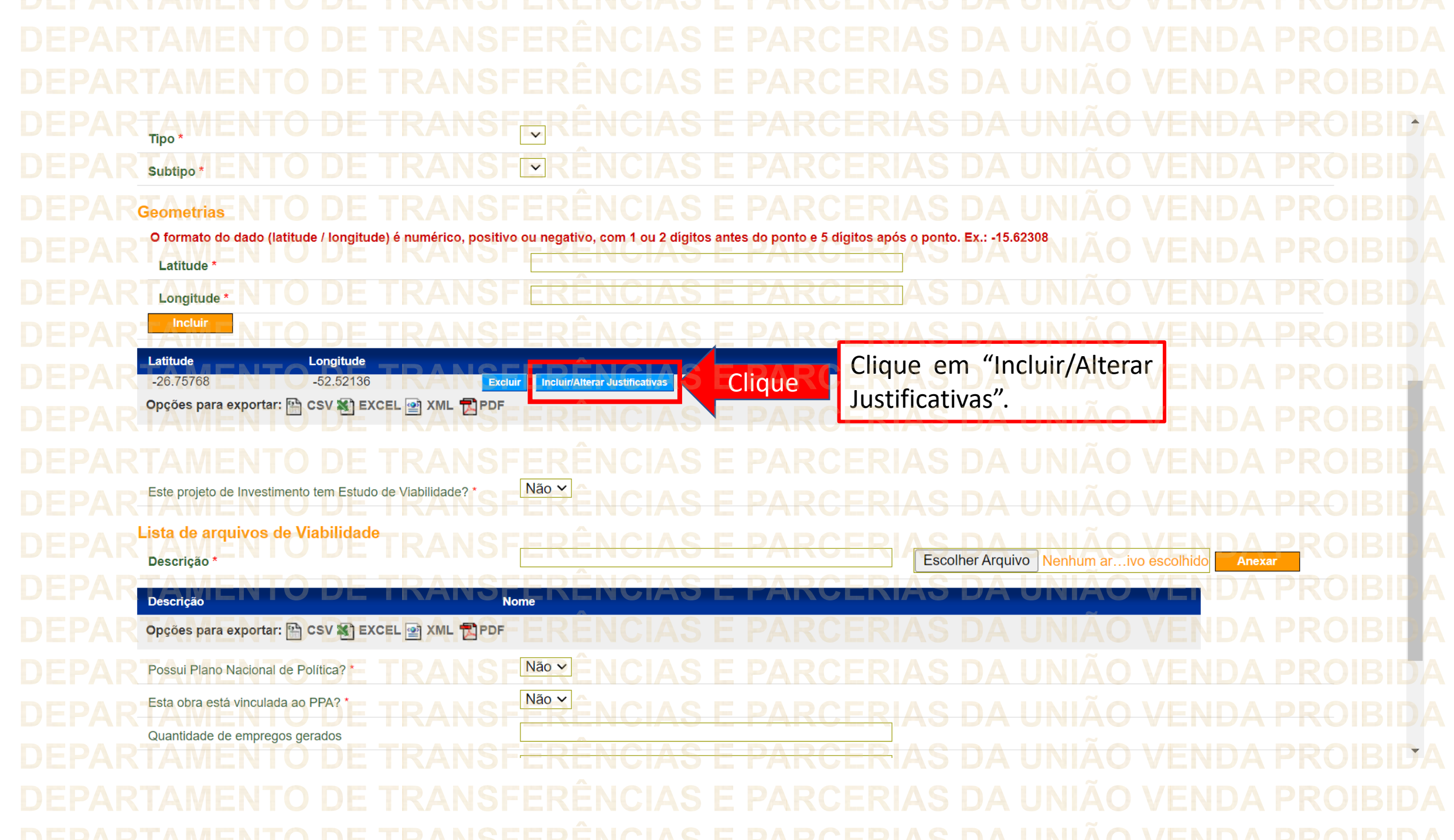

▶ Proposta 000147/2022 Projeto Básico/Termo de Referência Execução Concedente Execução Convenente Dados da Proposta Plano de Trabalho Requisitos Dados Programas Participantes Cadastro de Obras Geometria -26.75768 Latitude  $-52.52136$ Longitude **Listagem das Justificativas** o Tipo de **Selecione Area Indígena** Tipo da Justificativa  $\checkmark$ Justificativa e Justificativa \* posteriormente inclua o texto da Justificativa. **Incluir** -lique Informada a <mark>⊩ Tipo da Justificativa</mark> Justificativa Justificativa, clique Opções para exportar: [4] CSV X] ExCE em "Incluir" .Voltar BIL A

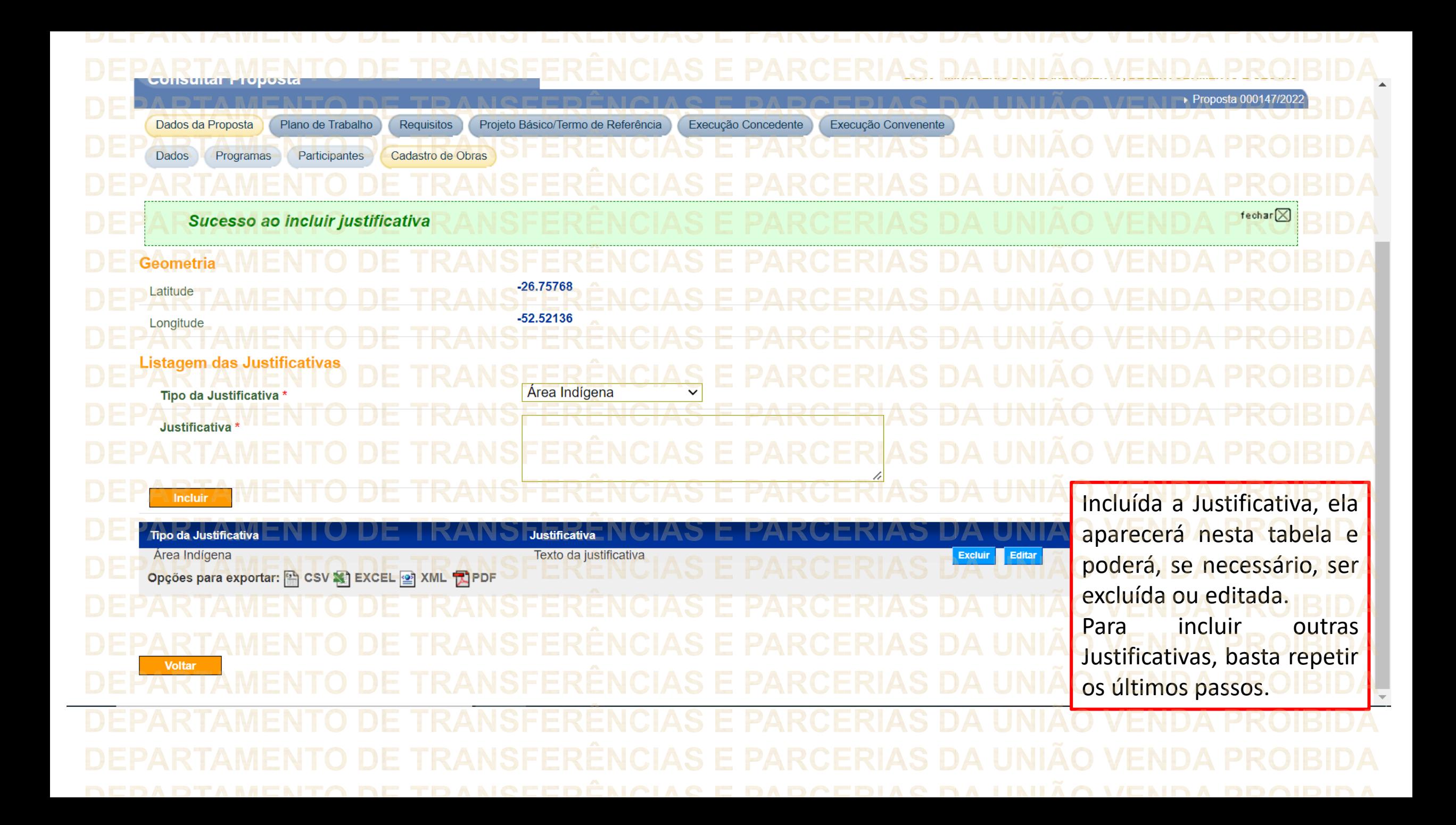

**Lembre-se! Ao tentar obter um identificador de Obra, o CIPI realizará as validações topológicas. Caso a intervenção enquadre-se em qualquer validação, como geometria duplicada, sobreposta ou em áreas de restrição legal, obrigatoriamente, o usuário deverá justificar essa ocorrência.**

**Caso não seja incluída uma Justificativa, no momento da tentativa de integração com o CIPI, o Transferegov irá apresentar mensagem de erro com o indicativo da falha, não gerando o Identificador da Obra.**

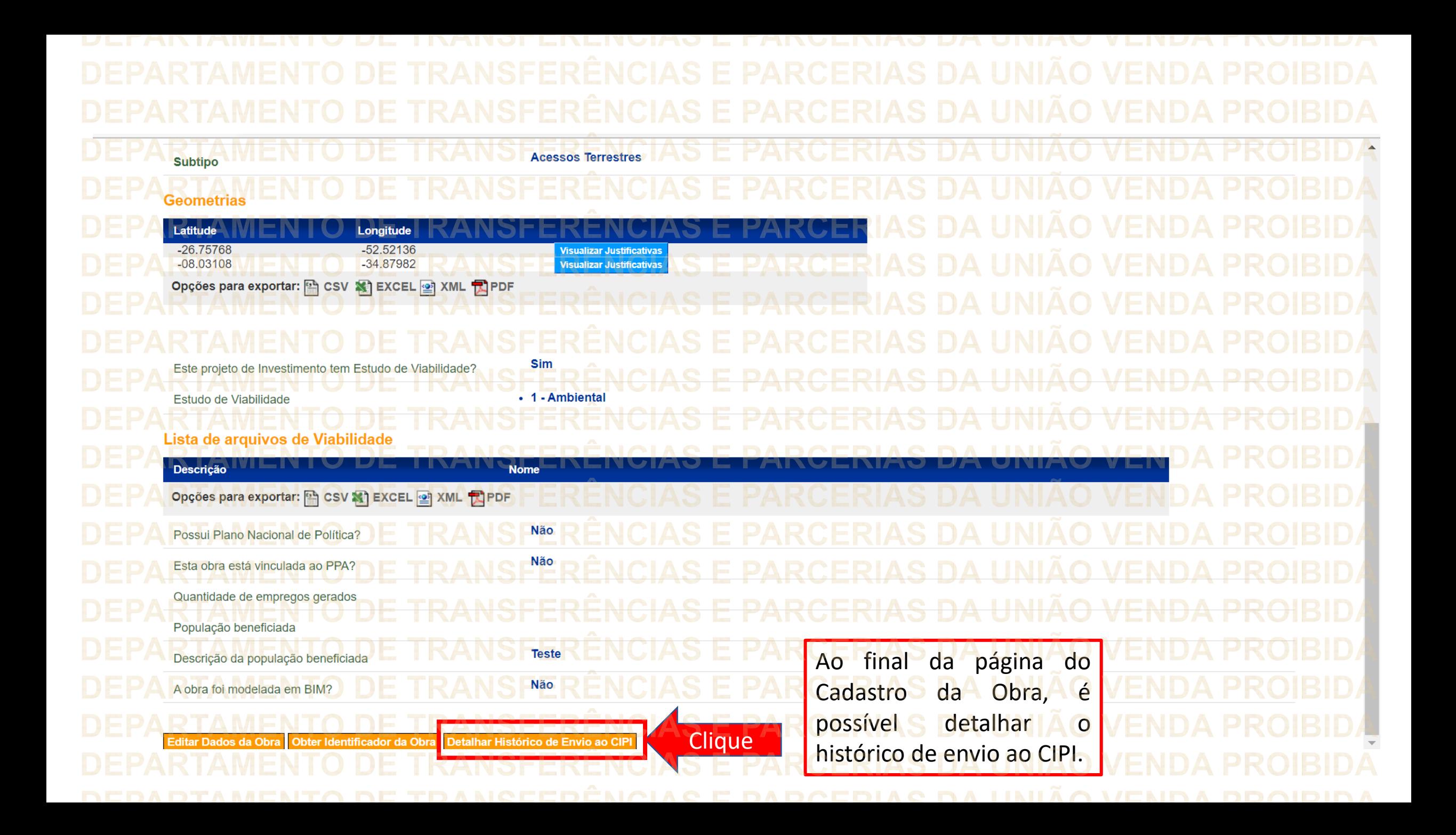

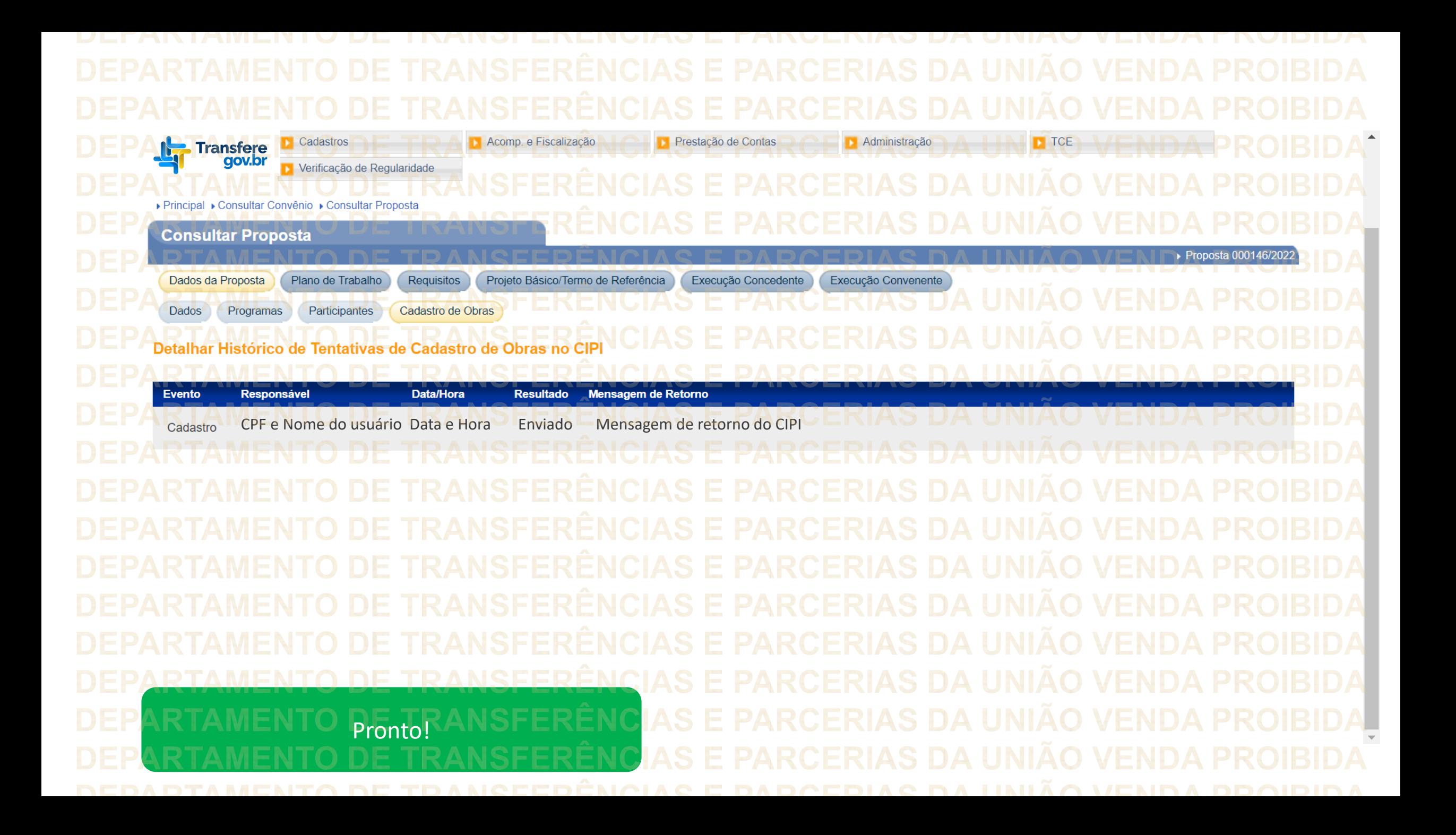

Atenção! Para os instrumentos que Execução Convenente Dados da Proposta Plano de Trabalho **Requisitos** Projeto Básico/Termo de Referência Execução Concedente foram **Celebrados** Programas anteriormente à nova aba Cadastro de Obras Dados Participantes "Cadastro de Obras" e estão Atenção! Este instrumento ainda não possui o ID da Obra, necessário para instrumentos que possuem a em execução **no no** categoria "Obras e Servicos de Engenharia". Transferegov.br, aparecerá a mensagem de alerta sobre Situação no Convênio Modalidade Enviado para o SIAFI - 2019N S005554 SIAFI a falta do ID da Obra (caso Subtipo do Instrumento Não possui subtipo não tenha ID), bem como a

09/04/2021

Baixar

Situação de Contratação Atual Normal Em execução Empenhado sim Publicação Publicado Número do Convênio Número da Proposta Número Interno do Órgão Número do Processo 52710.000047/2019-89 Lista de Documentos Digitalizados **Nome Arquivo** Data Upload

Extrato TA 06-2021.pdf

aba "Cadastro de Obras", porém não é possível realizar mais aqui o seu preenchimento. **OI Fique** tranquilo que isso não será impeditivo para prosseguir com as fases de execução do instrumento.

DÚVIDAS

• Antes de enviar seu questionamento, verifique se sua dúvida não pode ser sanada Com as orientações Gaqui disponibilizadas.

• Caso as informações não solucionem seu questionamento, a equipe de atendimento disponibiliza opções para o registro de suas manifestações.

• **0800-978-9008** - (segunda-feira a sextafeira, das 8h às 18h)

• https://portaldeservicos.economia.gov.br

DEPARTAMENTO DE TRANSFERÊNCIAS E PARCERIAS DA UNIÃO VENDA PROIBIDA DEPARTAMENTO DE TRANSFERÊNCIAS E PARCERIAS DA UNIÃO VENDA PROIBIDA DEPARTAMENTO DE TRANSFERÊNCIAS E PARCERIAS DA UNIÃO VENDA PROIBIDA DEPARTAMENTO DE TRANSFERÊNCIAS E PARCERIAS DA UNIÃO VENDA PROIBIDA DEPARTAMENTO DE TRANSFERÊNCIAS E PARCERIAS DA UNIÃO VENDA PROIBIDA DEPARTAMENTO DE TRANSFERÊNCIAS E PARCERIAS DA UNIÃO VENDA PROIBIDA DEPARTAMENTO DE TRANSFERÊNCIAS E PARCERIAS DA UNIÃO VENDA PROIBIDA DEPARTAMENTO DE TRANSFERÊNCIAS E PARCERIAS DA UNIÃO VENDA PROIBIDA DEPARTAMENTO DE TRANSFERÊNCIAMINISTERIO DADA UNIÃO VENDA PROIBIDA DEPARTAMENTO DE TRANSGESTÃO E DA INOVAÇÃO DA UNIÃO VENDA PROIBIDA DEPARTAMENTO DE TRANSEM SERVIÇOS PUBLICOS DA UNIÃO VENDA PROIBIDA DEPARTAMENTO DE TRANSFERÊNCIAS E PARCERIAS DA UNIÃO VENDA PROIBIDA DEPARTAMENTO DE TRANSFERÊNCIAS E PARCERIAS DA UNIÃO VENDA PROIBIDA DEPARTAMENTO DE TRANSFERÊNCIAS E PARCERIAS DA UNIÃO VENDA PROIBIDA DEPARTAMENTO DE TRANSFERÊNCIAS E PARCERIAS DA UNIÃO VENDA PROIBIDA DEPARTAMENTO DE TRANSFERÊNCIAS E PARCERIAS DA UNIÃO VENDA PROIBIDA DEPARTAMENTO DE TRANSFERÊNCIAS E PARCERIAS DA UNIÃO VENDA PROIBIDA DEPARTAMENTO DE TRANSFERÊNCIAS E PARCERIAS DA UNIÃO VENDA PROIBIDA DEPARTAMENTO DE TRANSFERÊNCIAS E PARCERIAS DA UNIÃO VENDA PROIBIDA REDADTAMENTA RE TRANGEEDÊNCIAG E DADCEDIAG RA HNUÃA VENRA DRAIE